# **fastai**

### **A deep learning library for fast implementation & research**

**Marie-Hélène Burle April 14, 2021 [training@westgrid.ca](mailto:training@westgrid.ca)**

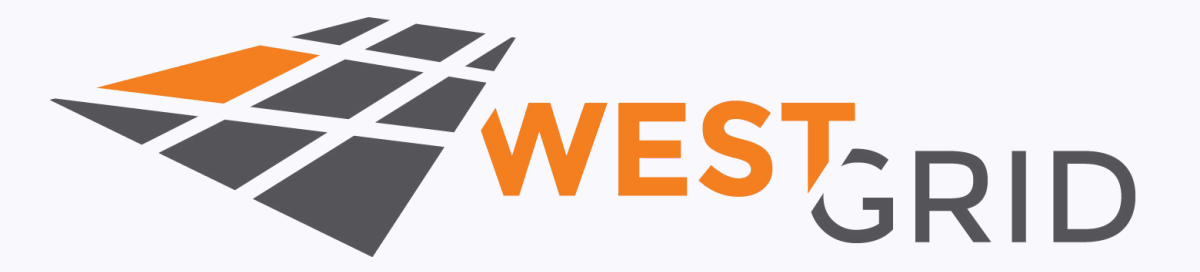

**Use left/right keys to change slide**

### **WestGrid Training Modules 2021**

**WESTGRID TRAINING MODULES 2021** 

Basics Programming Parallel Cloud ML SciVis MATLAB

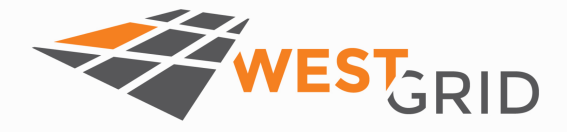

#### **Training Modules 2021**

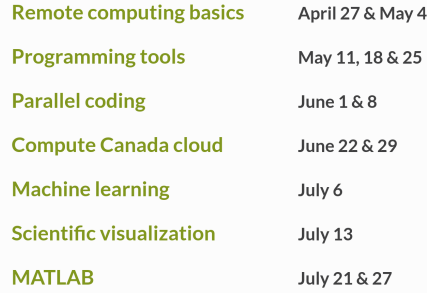

Information

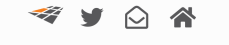

Powered by Hugo, inspired by Coder View on  $\Omega$ © 2021 WestGrid

### **<https://wgtm21.netlify.app/>**

# **Machine learning**

**Computer programs whose performance at a task improves with experience**

### **Dominant approach:**

#### **Feeding vast amounts of data to algorithms**

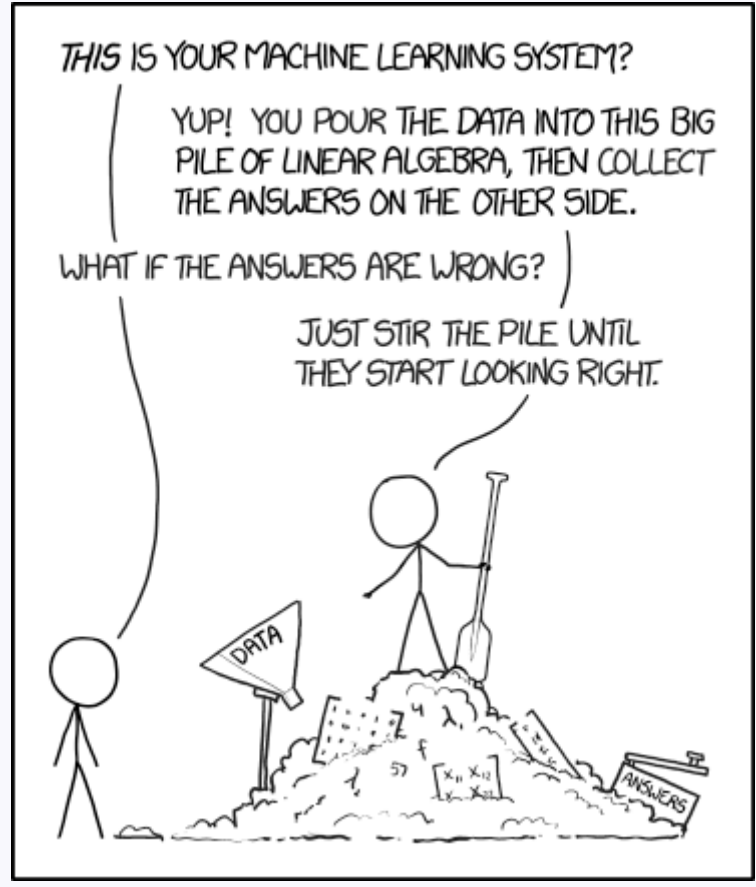

From [xkcd.com](https://xkcd.com/)

## **History**

1943: Warren McCulloch & Walter Pitts—mathematical model of artificial neuron.

1961: Frank Rosenblatt—perceptron.

1961: Arthur Samuel's checkers program.

1986: James McClelland, David Rumelhart & PDP Research Group—book: "Parallel Distributed Processing".

### **Neurons**

#### Biological

#### Artificial

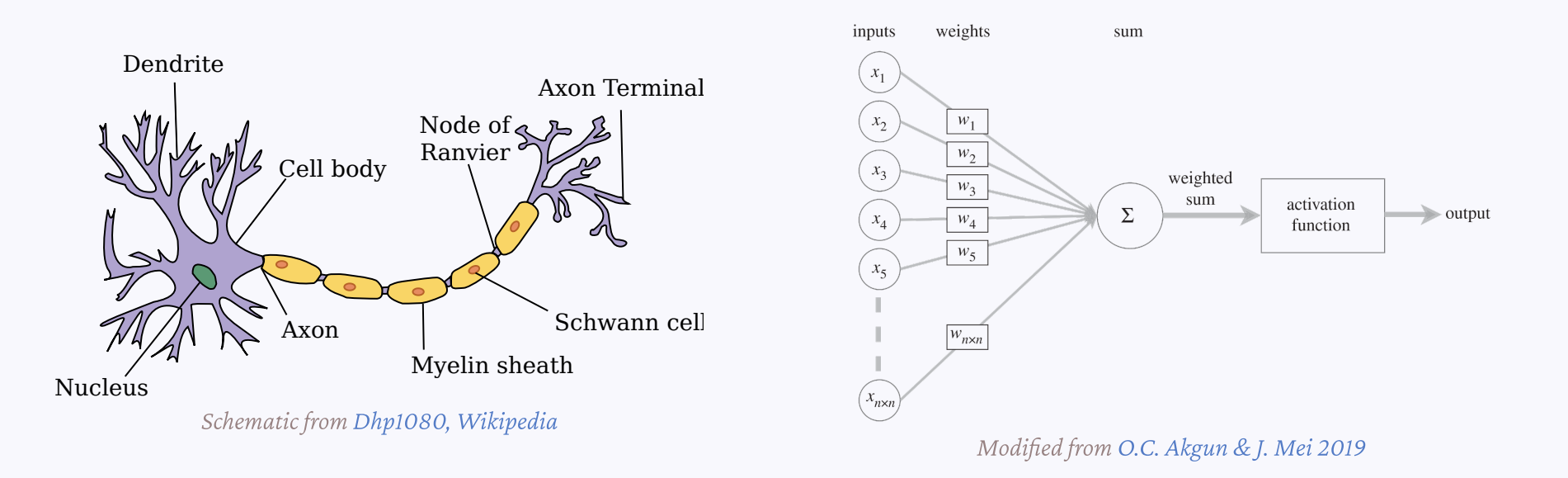

A NN is a parameterized function which can, in theory, solve any problem to any level of accuracy.

The learning process is the mapping of input data to output data (in a training set) through the adjustment of the parameters.

#### Biological

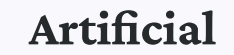

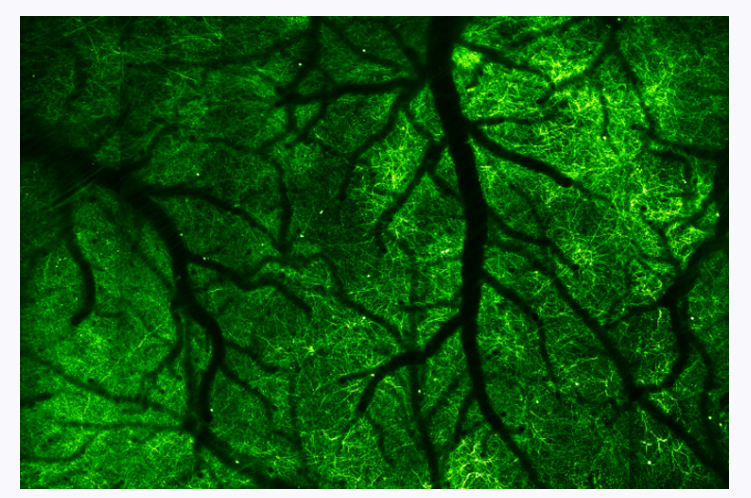

Image by [Na Ji, UC Berkeley](https://news.berkeley.edu/2020/03/19/high-speed-microscope-captures-fleeting-brain-signals/)

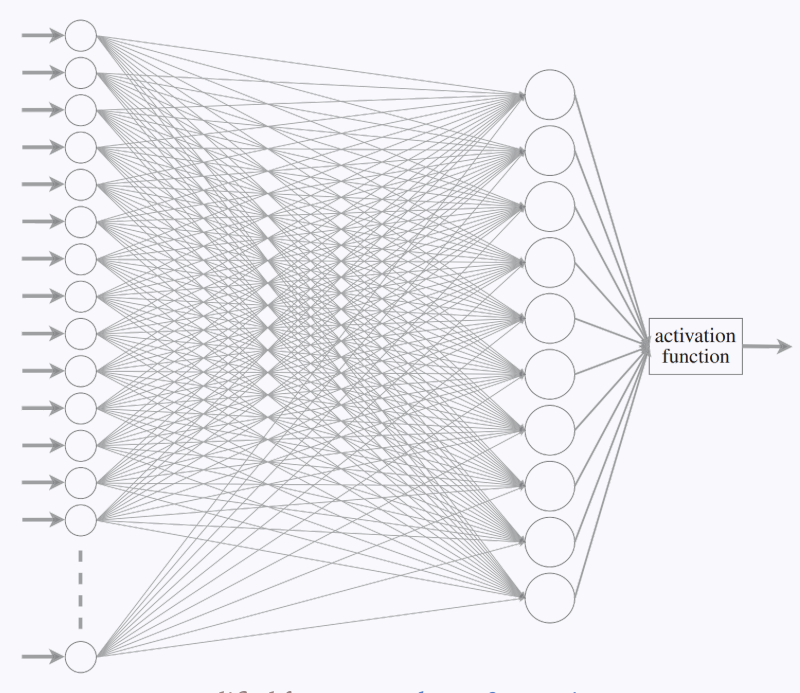

Modified from [O.C. Akgun & J. Mei 2019](https://royalsocietypublishing.org/doi/10.1098/rsta.2019.0163)

Single layer of artificial neurons  $\rightarrow$  Unable to learn even some of the simple mathematical functions (Marvin Minsky & Seymour Papert).

Two layers  $\rightarrow$  Theoretically can approximate any math model, but in practice very slow.

More layers  $\rightarrow$  Deeper networks

Single layer of artificial neurons  $\rightarrow$  Unable to learn even some of the simple mathematical functions (Marvin Minsky & Seymour Papert).

Two layers  $\rightarrow$  Theoretically can approximate any math model, but in practice very slow.

More layers  $\rightarrow$  Deeper networks  $\rightarrow$  deep learning.

# **Types of NN**

#### **Fully-connected, feedforward, single-layer NN**

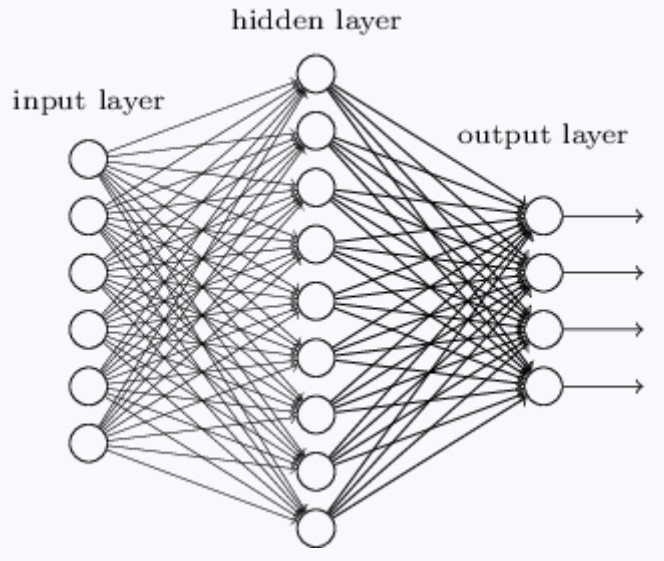

From ["Neural Networks and Deep Learning" free online book, Chapter 5](http://neuralnetworksanddeeplearning.com/chap5.html)

### **Fully-connected, feedforward, single-layer NN**

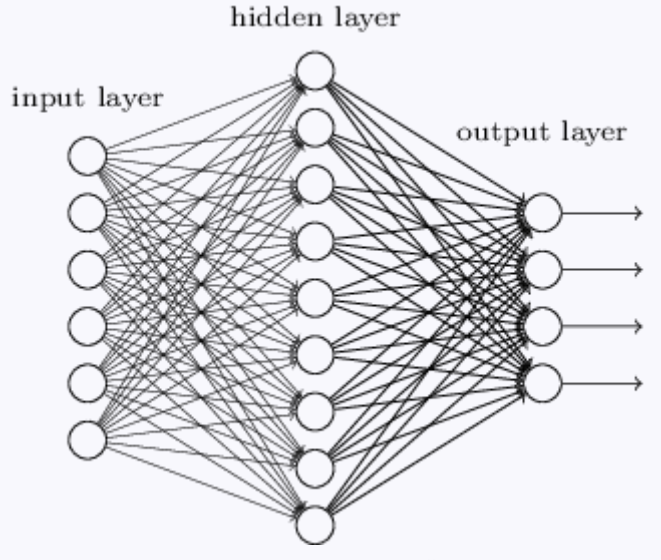

From ["Neural Networks and Deep Learning" free online book, Chapter 5](http://neuralnetworksanddeeplearning.com/chap5.html)

Each neuron receives input from every element of the previous layer.

#### **Fully-connected, feedforward, deep NN**

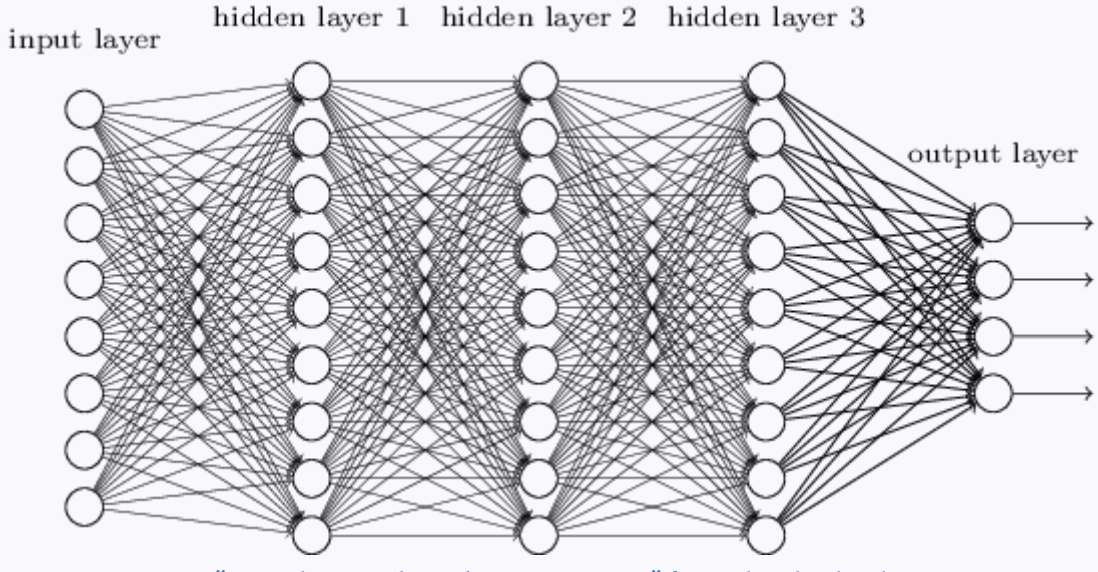

From ["Neural Networks and Deep Learning" free online book, Chapter 5](http://neuralnetworksanddeeplearning.com/chap5.html)

### **Fully-connected, feedforward, deep NN**

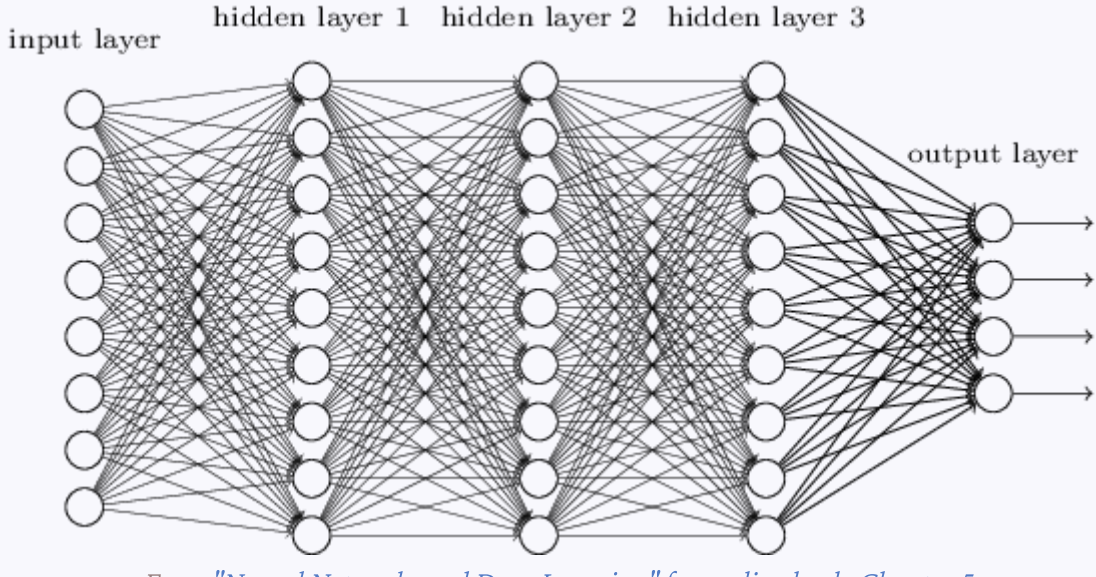

From ["Neural Networks and Deep Learning" free online book, Chapter 5](http://neuralnetworksanddeeplearning.com/chap5.html)

Data with large input sizes (e.g. images) would require a huge number of neurons.

### **Convolutional neural network (CNN)**

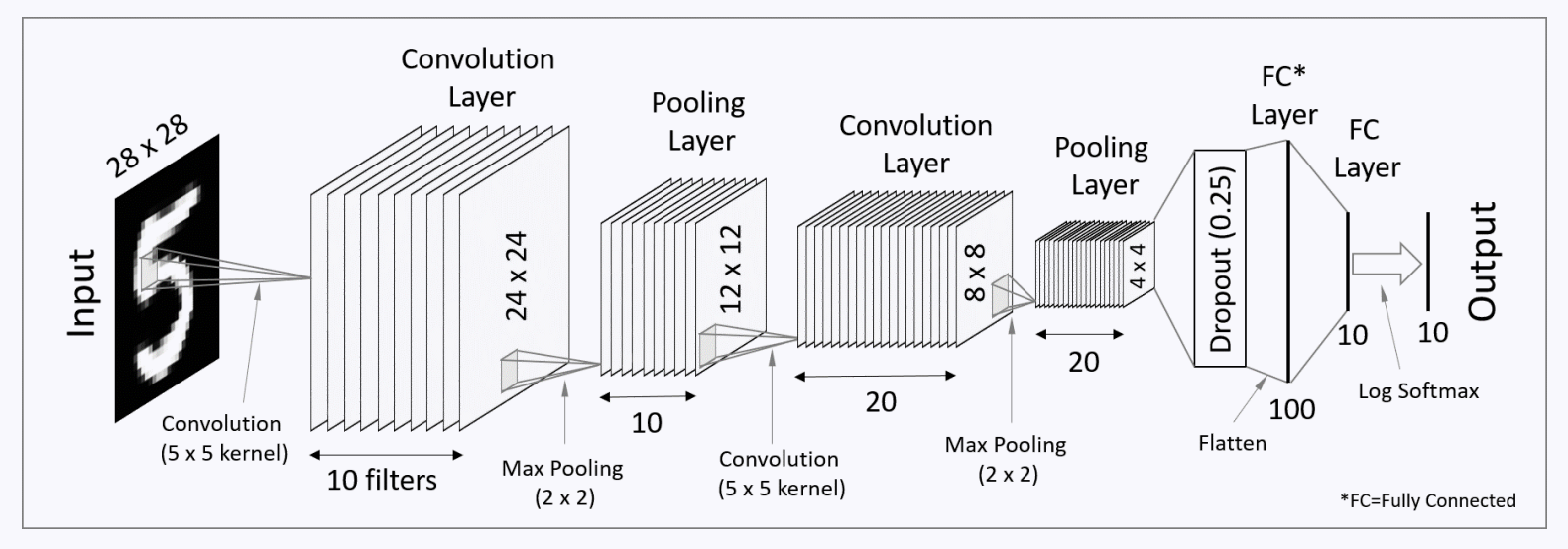

From [Programming Journeys by Rensu Theart](https://codetolight.wordpress.com/2017/11/29/getting-started-with-pytorch-for-deep-learning-part-3-neural-network-basics/)

#### Used for spatially structured data.

**Convolution layers**  $\rightarrow$  each neuron receives input only from a subarea of the previous layer. **Pooling**  $\rightarrow$  combines the outputs of neurons in a subarea to reduce the data dimensions. Not fully connected.

#### **Recurrent neural network (RNN)**

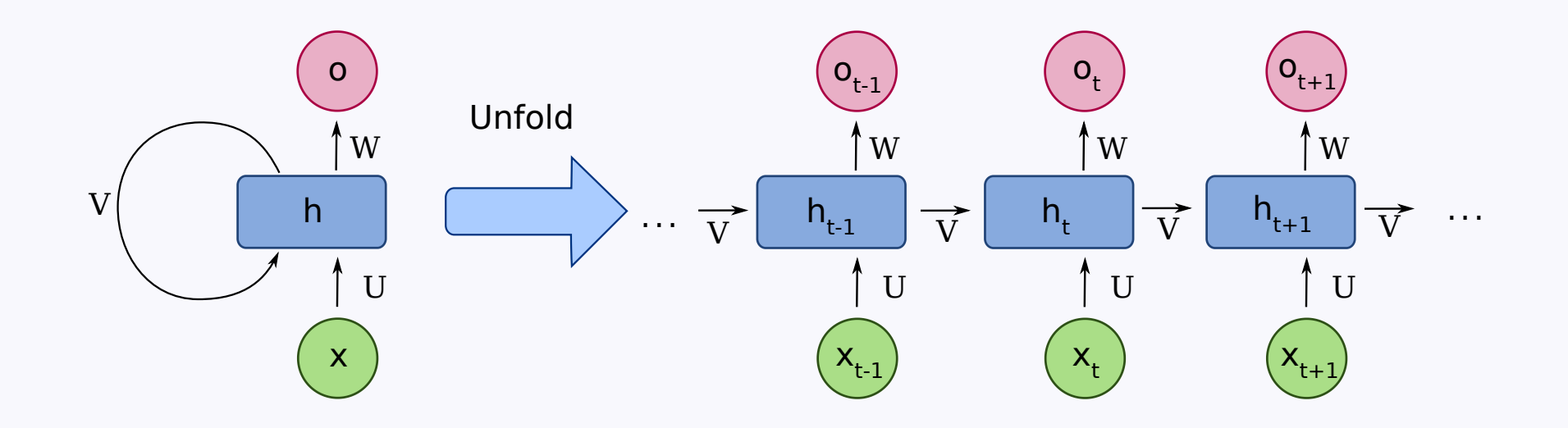

From [fdeloche, Wikipedia](https://commons.wikimedia.org/w/index.php?curid=1474927)

Used for chain structured data (e.g. text).

Not feedforward.

# **General principles**

# **General principles**

Derived from Arthur Samuel's approach.

#### **Building a model**

architecture

First, we need an architecture (size, depth, types of layers, etc.). This is set before training and does not change.

### **Building a model**

architecture

parameters

A model also comprises parameters.

Those are set to some initial values, but will change during training.

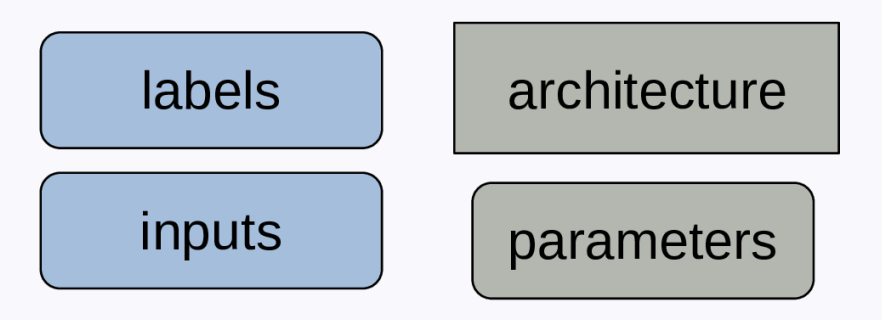

To train the model, we need labelled data in the form of input/output pairs.

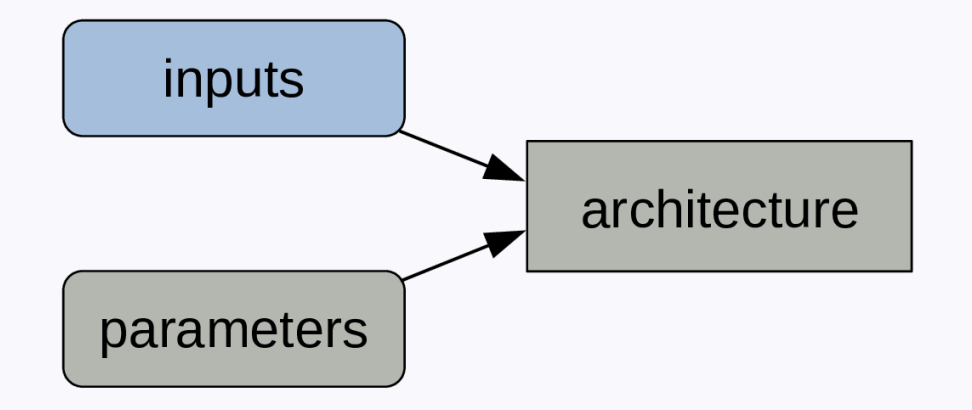

Inputs and parameters are fed to the architecture.

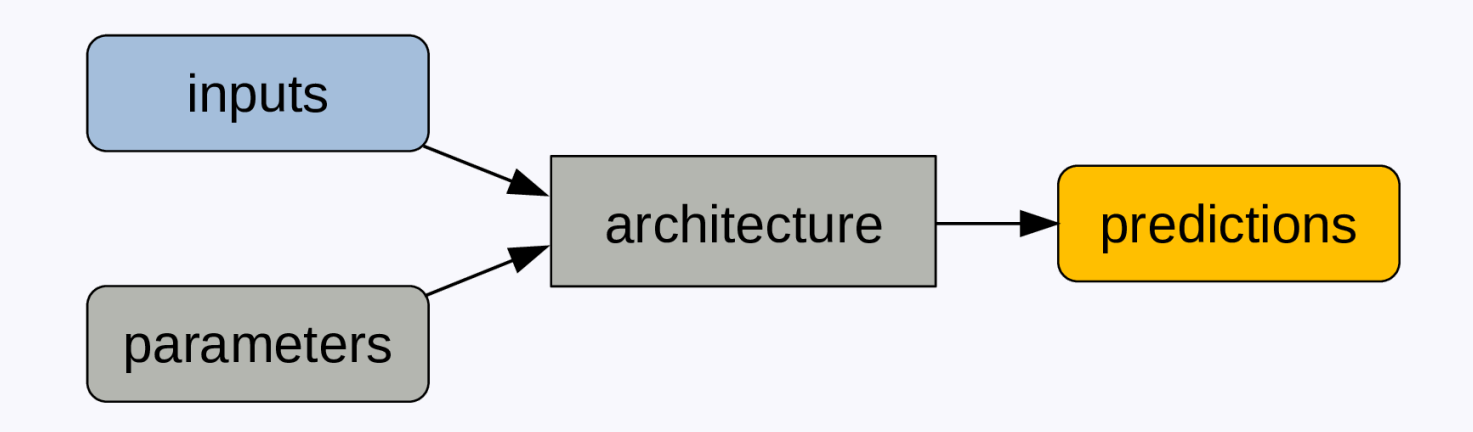

We get predictions as outputs.

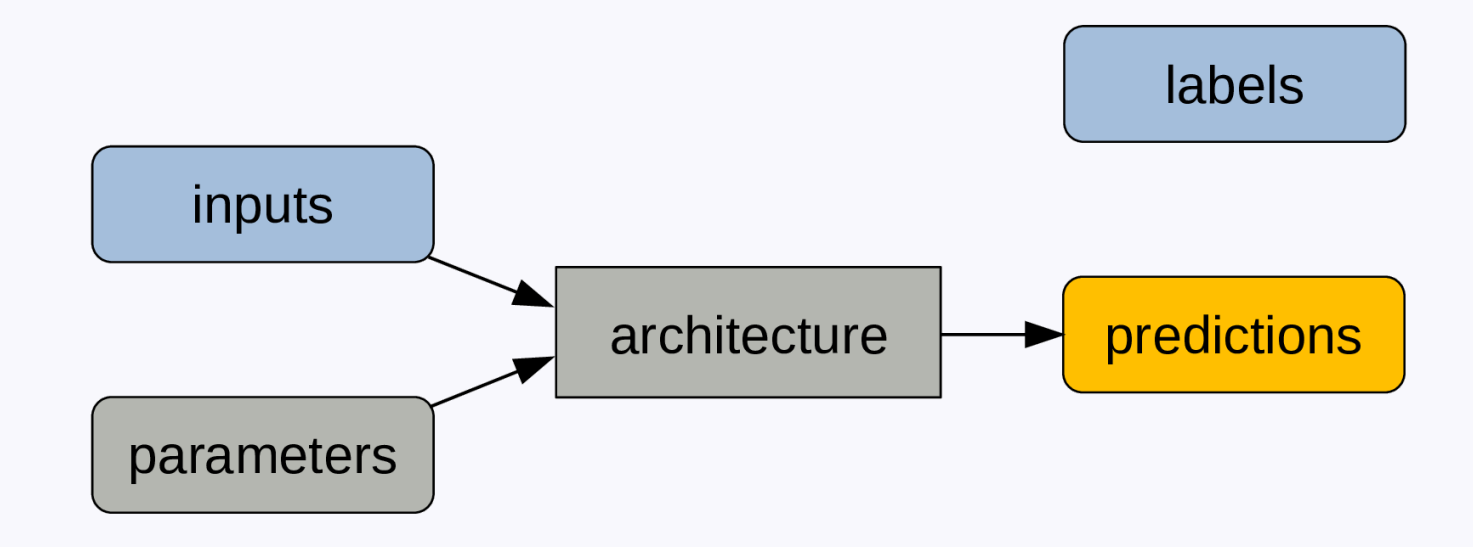

A metric (e.g. error rate) compares predictions and labels and is a measure of model performance.

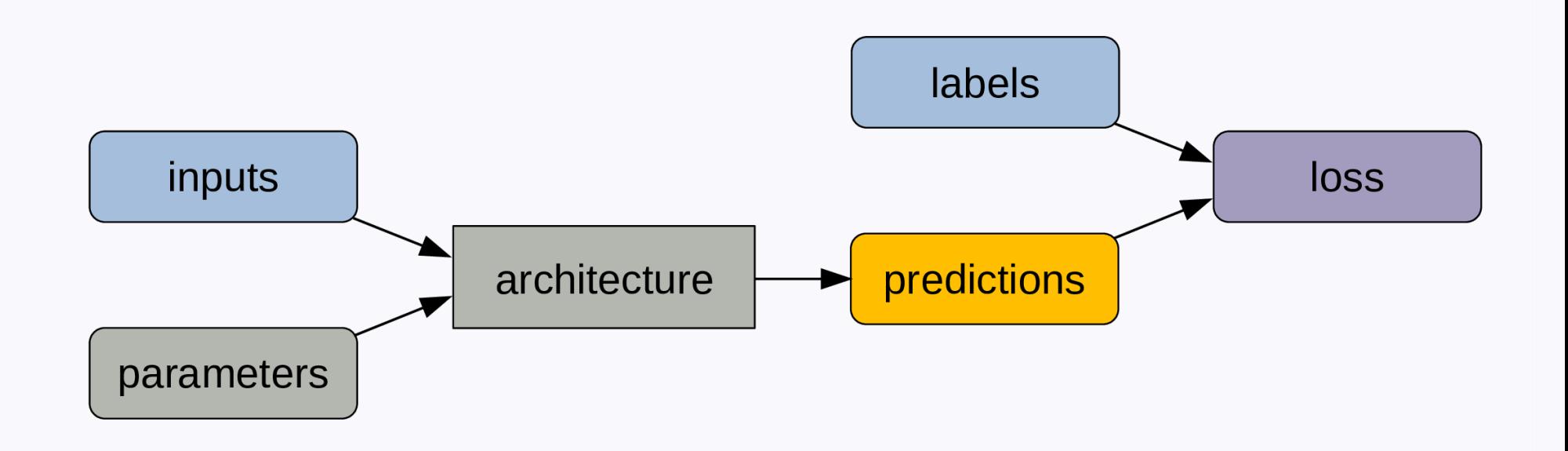

Because it is not always sensitive enough to changes in parameter values, we compute a loss function …

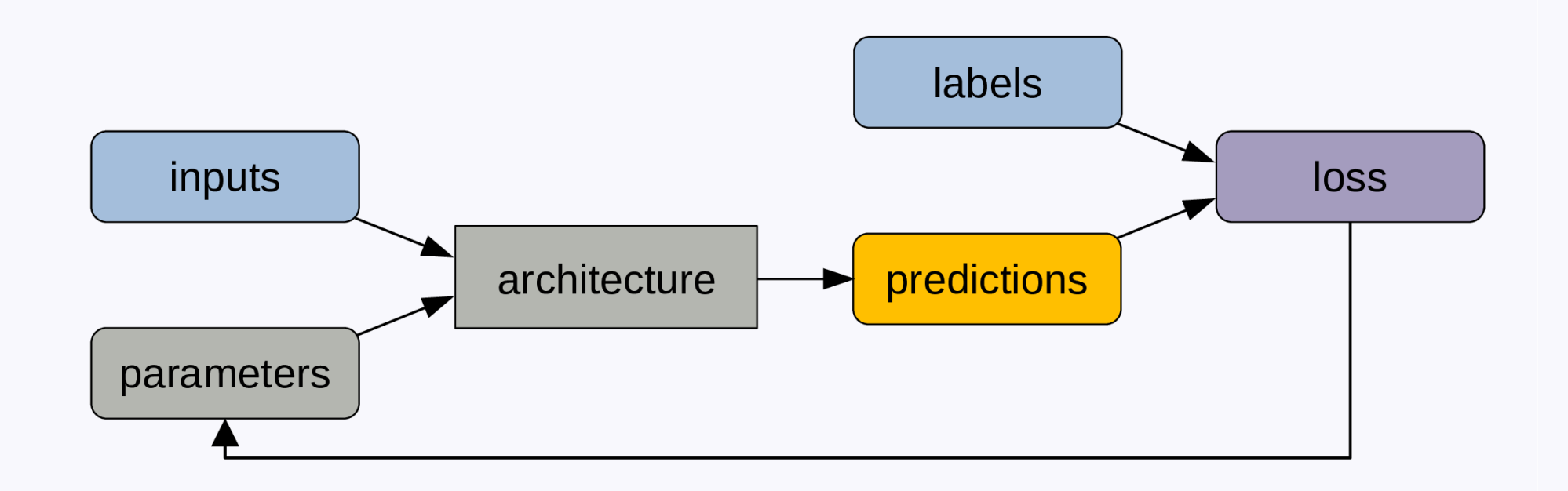

… which allows to adjust the parameters slightly through backpropagation. This cycle gets repeated for a number of steps.

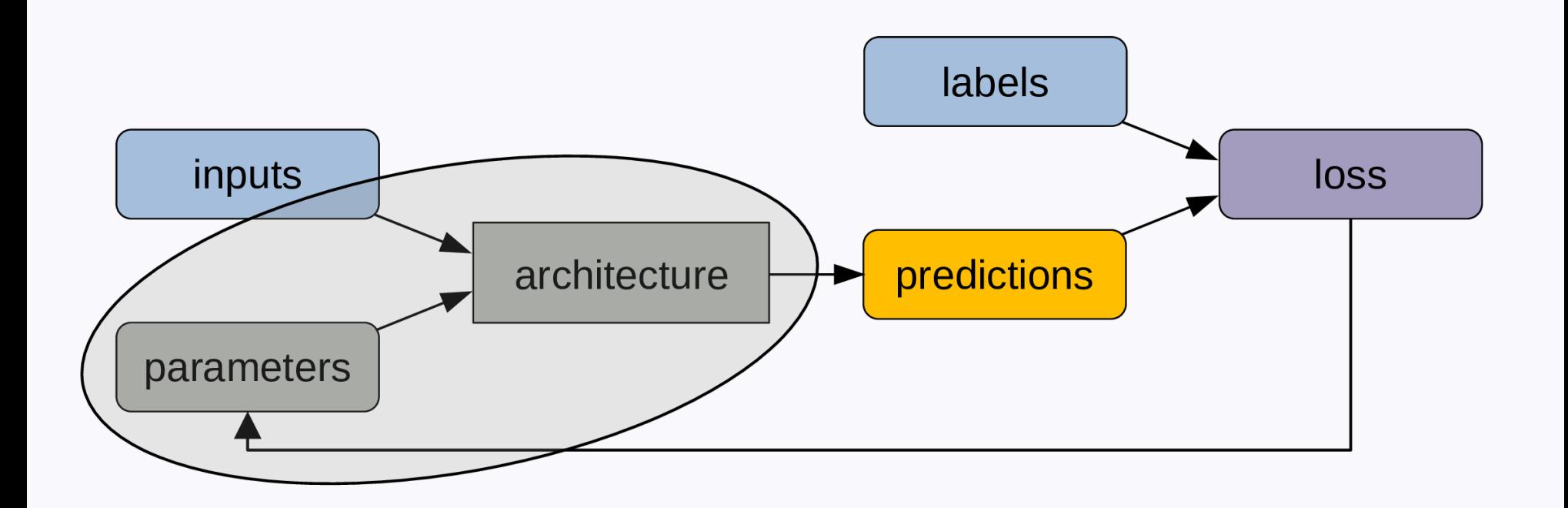

At the end of the training process, what matters is the combination of architecture and trained parameters.

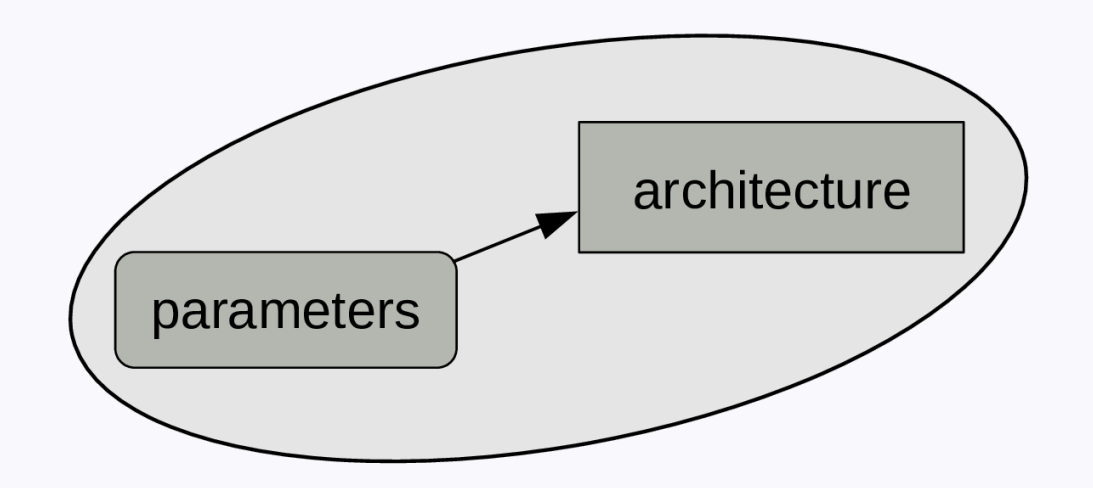

That's what constitute a model.

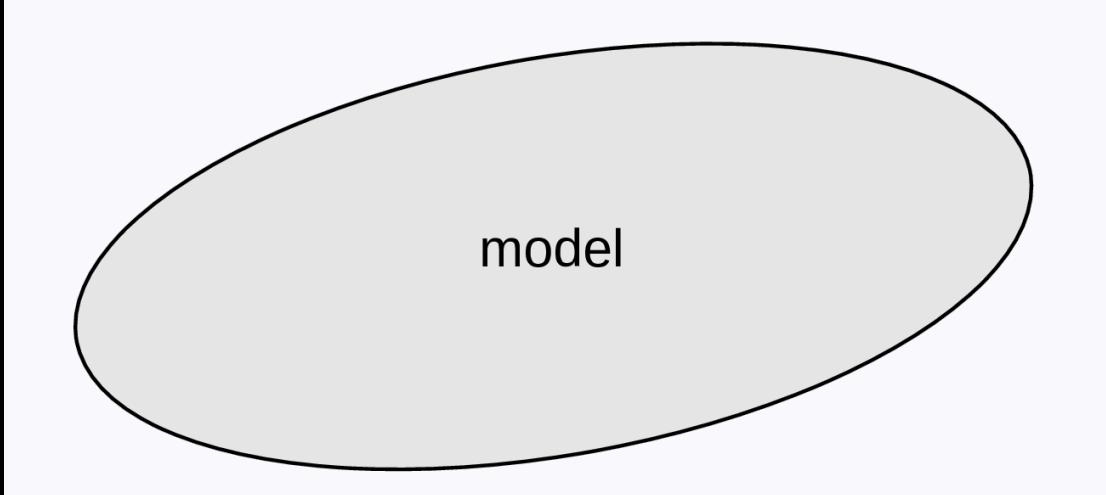

A model can be considered as a regular program …

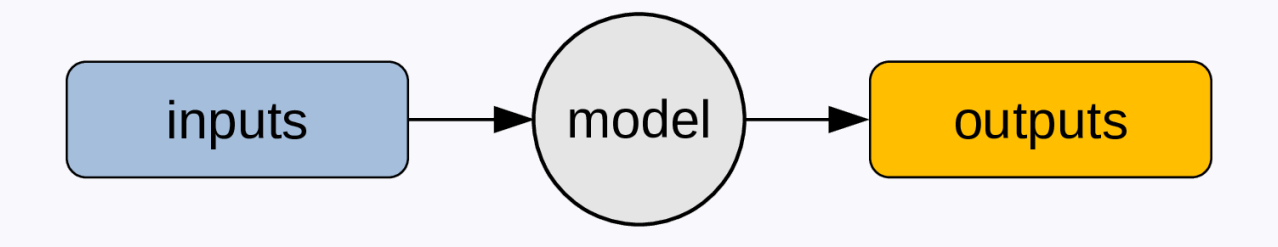

… and be used to obtain outputs from inputs.

## **fastai**

## **What is fastai?**

## **What is fastai?**

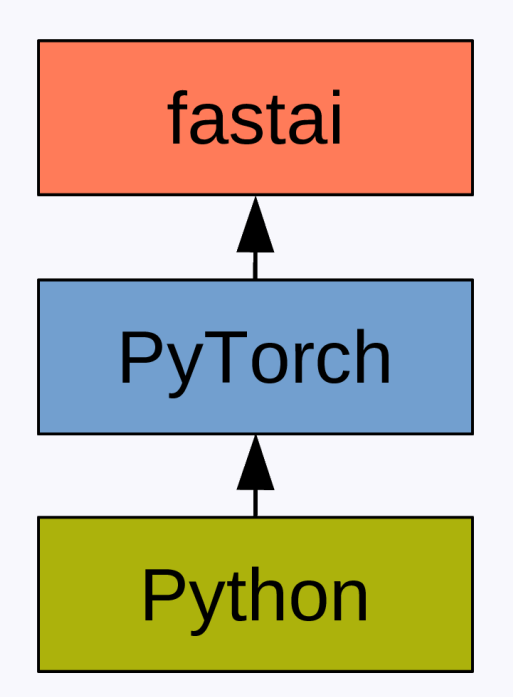

## **What is fastai?**

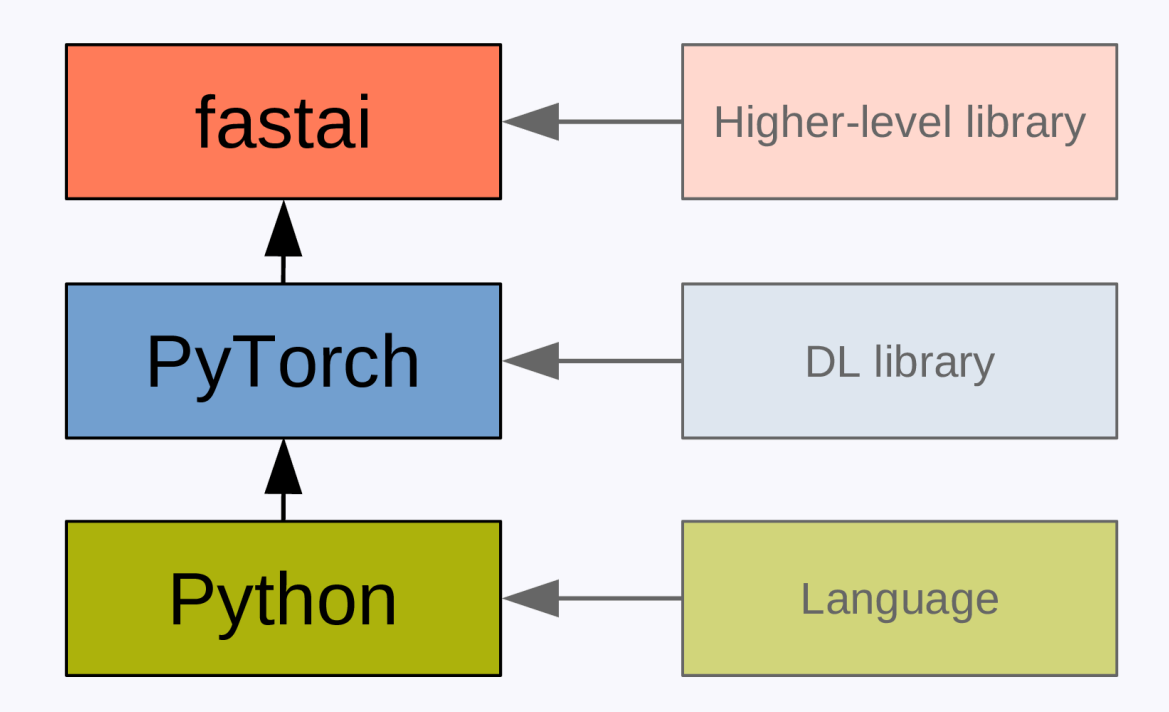

## **PyTorch**

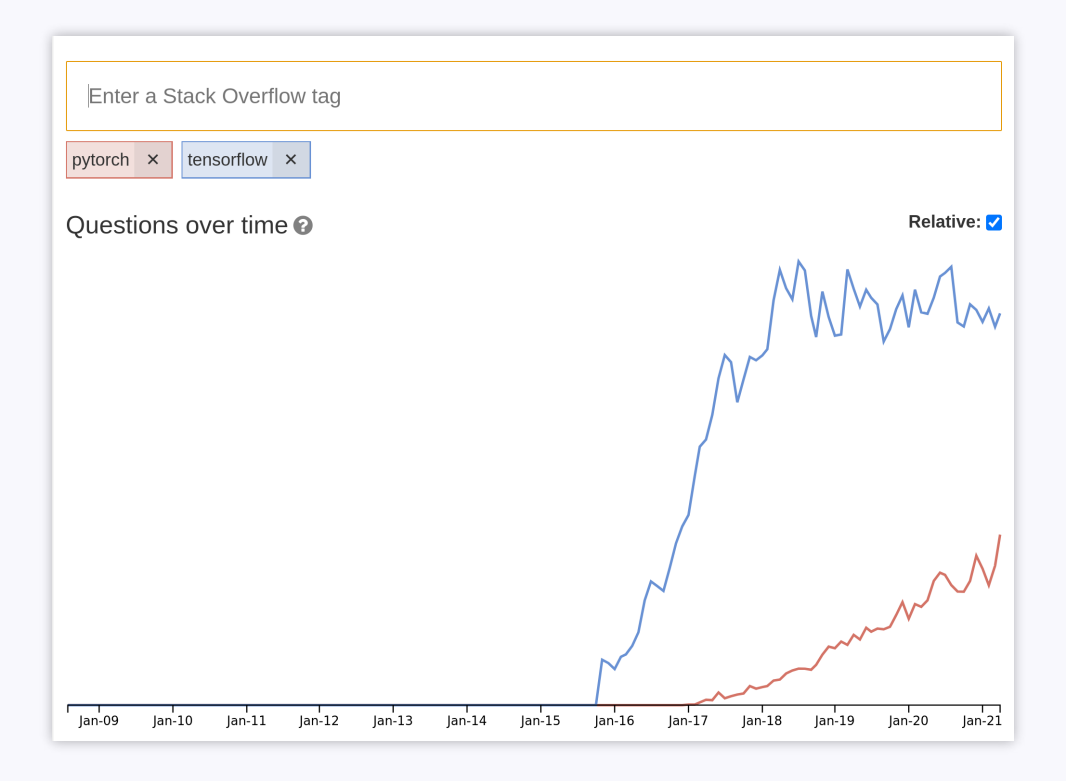

- Very Pythonic.
- Widely used in research.

### **fastai**

[fastai](https://github.com/fastai/fastai) is a deep learning library that builds on top of PyTorch, adding a higher level of functionality.

> [It] is organized around two main design goals: to be approachable and rapidly productive, while also being deeply hackable and configurable.  $\Xi$

### **Resources**

#### **Documentation**

[Manual](https://docs.fast.ai/)

[Tutorials](https://docs.fast.ai/tutorial.html)

[Peer-reviewed paper](https://www.mdpi.com/2078-2489/11/2/108/htm)

#### **Book**

[Paperback version](https://www.amazon.com/Deep-Learning-Coders-fastai-PyTorch/dp/1492045527) [Free MOOC version of part 1 of the book](https://course.fast.ai/) [Jupyter notebooks version of the book](https://github.com/fastai/fastbook/)

#### **Getting help**

[Discourse forum](https://forums.fast.ai/)

# **Basic** workflow

#### **- DataLoaders**

Create iterators with the training and validation data.

#### **- Learner**

Train the model.

#### **- Predict or visualize**

Get predictions from our model.

## **Example: identifying painters**

## **Two main types of models**

**- Classication**

**- Regression**

### **Two main types of models**

### **- Classication**

**- Regression**

# Load domain specific library

In our case, we need the vision library:

from fastai.vision.all import \*

Other domains available:

from fastai.text.all import \*

from fastai.tabular.all import \*

from fastai.collab import \*

Note that import  $*$  is not recommended in Python outside the context of fastai.

A fastai class.

A simple wrapper around the PyTorch DataLoader class with added functionality (a DataLoader creates batches of data and sends them to the CPU or GPU as you iterate through it).

Creates an object of class DataLoaders which contains a validation DataLoader and a training DataLoader.

Using search\_images\_bing, a convenience function to download images from the Bing API (free registration required).

key = os.environ.get('AZURE\_SEARCH\_KEY' , '<your-private-key>')

Let's download paintings from Monet:

```
monet = search_images_bing(key,
'monet')
ims = monet.attrgot('content_url')
path = Path('dataset')
fns = get_image_files(path)
fns
```
(#65) [Path('dataset/monet/Image\_63.jpg'),Path('dataset/monet/Image\_31.jpg')...]

Note that this last output is of a fastai class L: a Python list with added functionality.

We can do the same with Van Gogh:

```
vangogh = search_images_bing(key,
'vangogh')
ims = vangogh.attrgot('content_url')
path = Path('dataset')
fns = get_image_files(path)
fns
```
(#89) [Path('dataset/vangogh/Image\_13.jpg'),Path('dataset/vangogh/Image\_42.jpg')...]

Data block API:

```
paintings = DataBlock(
    blocks=(ImageBlock, CategoryBlock),
    get_items=get_image_files,
    splitter=RandomSplitter(valid_pct=0.2, seed=42),
    get_y=parent_label,
    item_tfms=Resize(128))
```
- $\circ$  **blocks**: types of inputs and labels
- $\circ$  get\_items: how to get the list of items
- $\circ$  splitter: how to split the data between a validation set and a training set
- $\circ$  get\_y: how to label the data
- $\circ$  item transformation
- $\circ$  batch\_tfms: transformation of the whole batch. Very fast as this happens in the GPU

- $\circ$  **blocks**: types of inputs and labels
- $\circ$  get\_items: how to get the list of items
- o splitter: how to split the data between a validation set and a training set
- $\circ$  get\_y: how to label the data
- $\circ$  item the transformation
- $\circ$  **batch\_tfms**: transformation of the whole batch. Very fast as this happens in the GPU

valid\_pct=0.2: keep a validation set (20% of the data) to test the model.

### **Major** pitfall: over-fitting

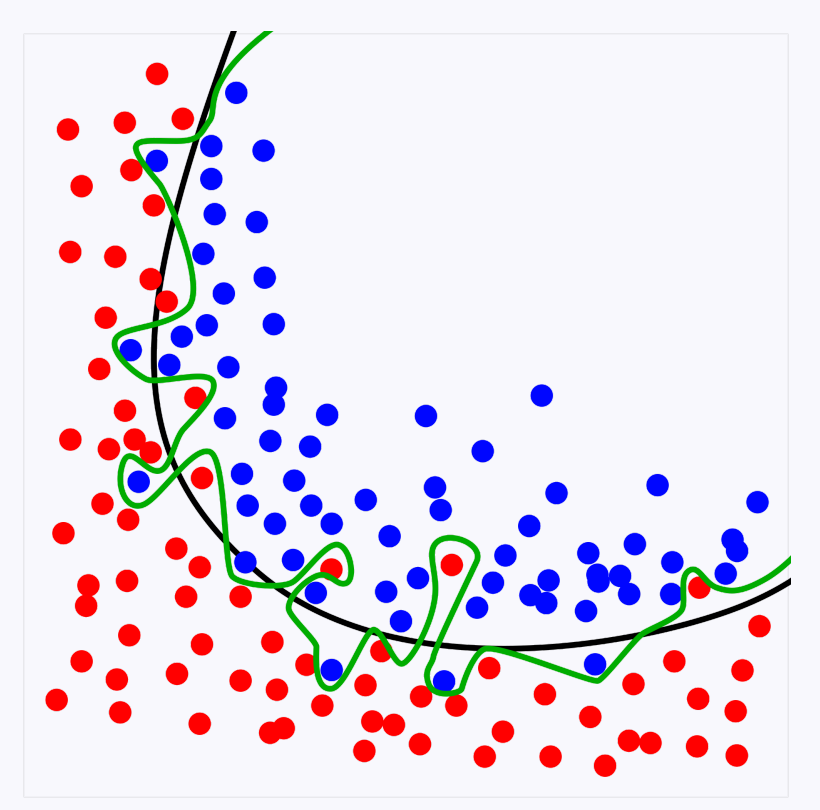

From [Chabacano, Wikipedia](https://commons.wikimedia.org/w/index.php?curid=3610704)

### **Major** pitfall: over-fitting

**- Training too long**

- **- Training without enough data**
- **- Too many parameters**

dls = paintings.dataloaders(path)

We now have our DataLoaders object dls.

Let's have a look at 4 items:

dls.valid.show\_batch(max\_n=4, nrows=1)

dls = paintings.dataloaders(path)

We now have our DataLoaders object dls.

Let's have a look at 4 items:

dls.valid.show\_batch(max\_n=4, nrows=1)

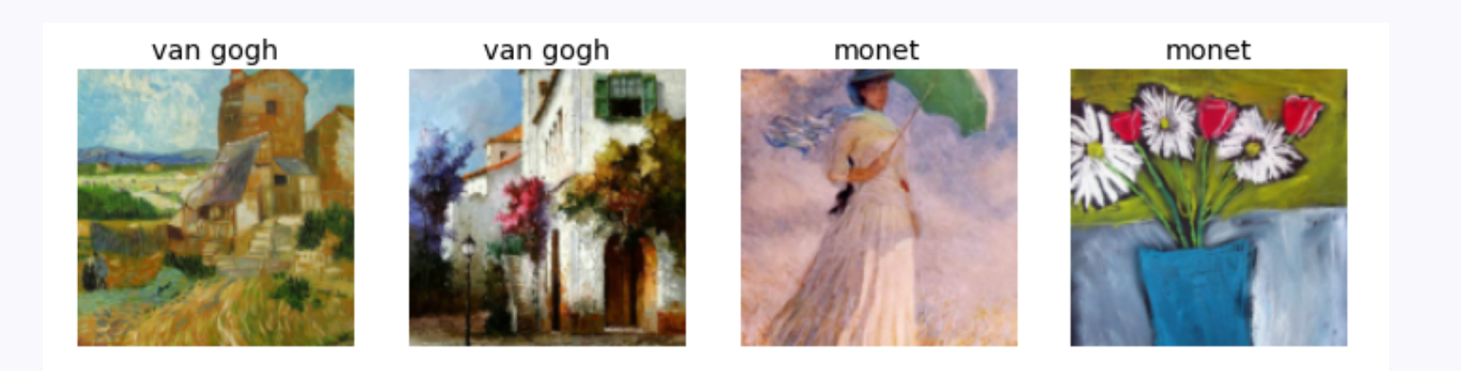

To standardize the size of images, Resize cropped them, but there are alternative methods:

paintings = paintings.new(item\_tfms=Resize(128, ResizeMethod.Squish))

- dls = paintings.dataloaders(path)
- dls.valid.show\_batch(max\_n=4, nrows=1)

To standardize the size of images, Resize cropped them, but there are alternative methods:

**Squish**

paintings = paintings.new(item\_tfms=Resize(128, ResizeMethod.Squish)) dls = paintings.dataloaders(path)

dls.valid.show\_batch(max\_n=4, nrows=1)

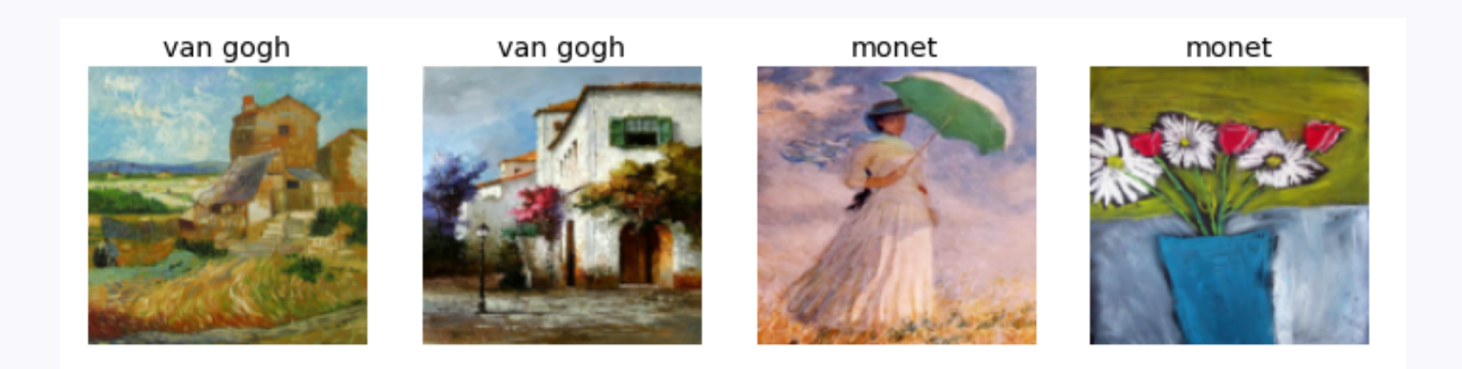

To standardize the size of images, Resize cropped them, but there are alternative methods:

#### **Pad**

paintings = paintings.new(item\_tfms=Resize(128, ResizeMethod.Pad, pad\_mode='zeros')) dls = paintings.dataloaders(path) dls.valid.show\_batch(max\_n=4, nrows=1)

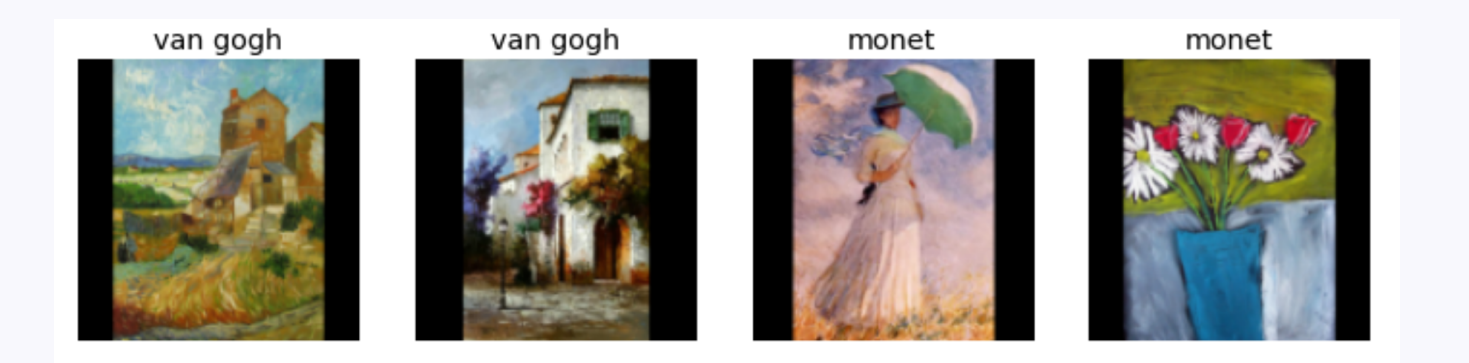

## **Learner**

learn = cnn\_learner(dls, resnet18, metrics=error\_rate) learn.fine\_tune(4)

## **Transfer learning**

**Repurposing pretrained models.**

- **- Less data needed**
- **- Less computing time needed**
- **- Leads to better accuracy**

## **Results**

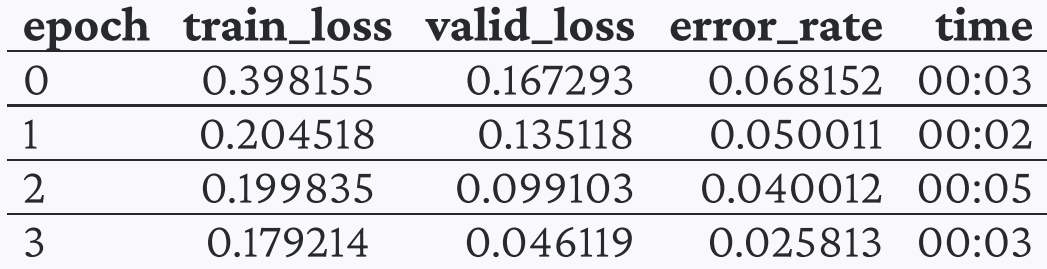

## **Getting into a lower level**

For each function, there is another function representing, not the values, but the rate of change of the values of the first function.

We need the gradients of the parameters with respect to the loss function to know in which direction and with which magnitude to adjust them at each step.

### **Automatic differentiation**

To start tracking all operations performed on our model parameters:

params = tensor.requires\_grad\_()

ı

Underscore at the end of a method in PyTorch: in place operation.

Get the values predicted by our model with our parameters:

 $preds = model(params)$ 

Calculate the loss:

loss = loss\_func(preds, targets)

Backpropagation:

loss.backward()

Get the gradients:

params.grad

Update the parameters:

params.data  $-$  params.grad.data  $*$  lr

- .data stops the gradient from being calculated on this operation.  $\circ$
- lr: learning rate.  $\circ$

#### Which learning rate? Usually between 0.0001 and 1. Deeper networks are more bumpy and require lower learning rates (e.g. 0.01 instead of 0.1).

Get the gradients:

params.grad

Update the parameters:

params.data  $-$  params.grad.data  $*$  lr

- .data stops the gradient from being calculated on this operation.  $\circ$
- o lr: learning rate.

Reset the gradient:

 $params.grad = None$ 

Putting it all together:

```
def apply_step(params, prn=True):
    preds = model(params)loss = loss_func(preds, targets)
    loss.backward()
    params.data - params.grad.data * lr
    params.getrad = Noneif prn: print(loss.item())
    return preds
```
for i in *range*(4): apply\_step(params)

## **Data bias**

#### Bias is always present in data.

Document the limitations and scope of your data as best as possible.

Problems to watch for:

- $\circ$  *Out of domain data*: data used for training are not relevant to the model application.
- Domain shift: model becoming inadapted as conditions evolve.  $\circ$
- Feedback loop: initial bias exacerbated over the time.

The last one is particularly problematic whenever the model outputs the next round of data based on interactions of the current round of data with the real world.

#### Solution: ensure there are human circuit breakers and oversight.

# **Questions?**